# 小明(曾祺元) 從企業看 SA/NA 及經驗分享

2019.11.28

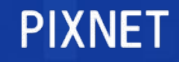

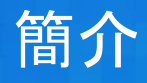

## 姓名:曾祺元

綽號:小明

## 現任:PIXNET SRE 組組長

經歷:

- 璞園建築團隊 IT 主管
- 遊戲基地(gamebase)資深系統工程師
- 資策會創研所資深工程師
- 台大生機所 90 級
- 交大機械系 89 級

○ 曾擔任 CCCA 及交大機械系網管

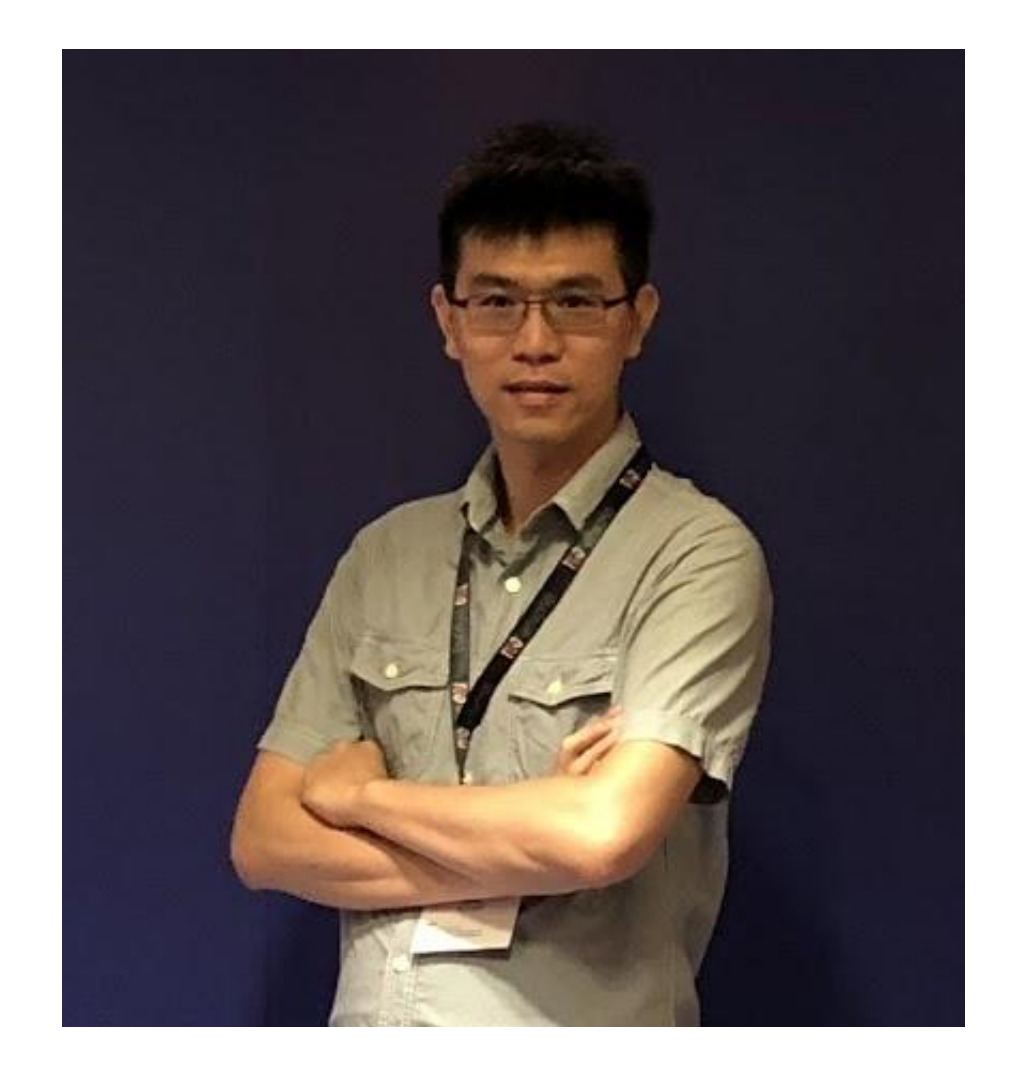

## 台灣最大社群網站

PIXNET 創立於2003年,2006年成立「優像數位媒體科技股份有限公司」,並於2007年加入城邦媒體控股集團。我們是一間以社群 為核心的科技公司, 旗下主要服務包含:痞客邦、PIXgoods、PIXmarketing、PIXinsight, 透過創新的數據應用、多樣化社群服務, 實現「Guide to SMART Life」企業核心價值。2018年,PIXNET 推出「全新痞客邦」加速興趣同好彼此凝聚及交流,並持續與產業各 界結盟,踏實建構「社群共榮圈」願景。

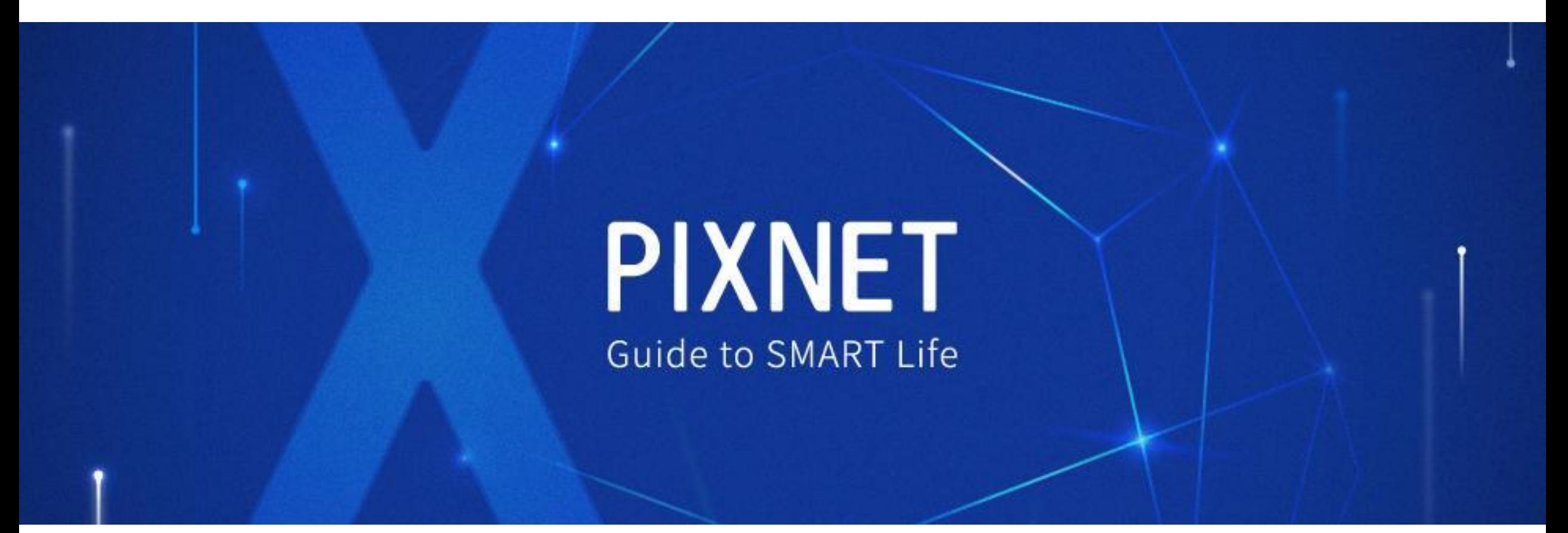

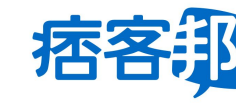

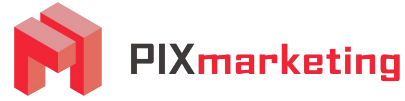

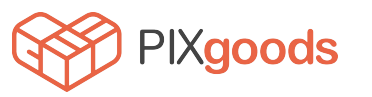

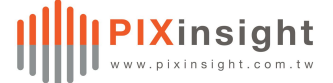

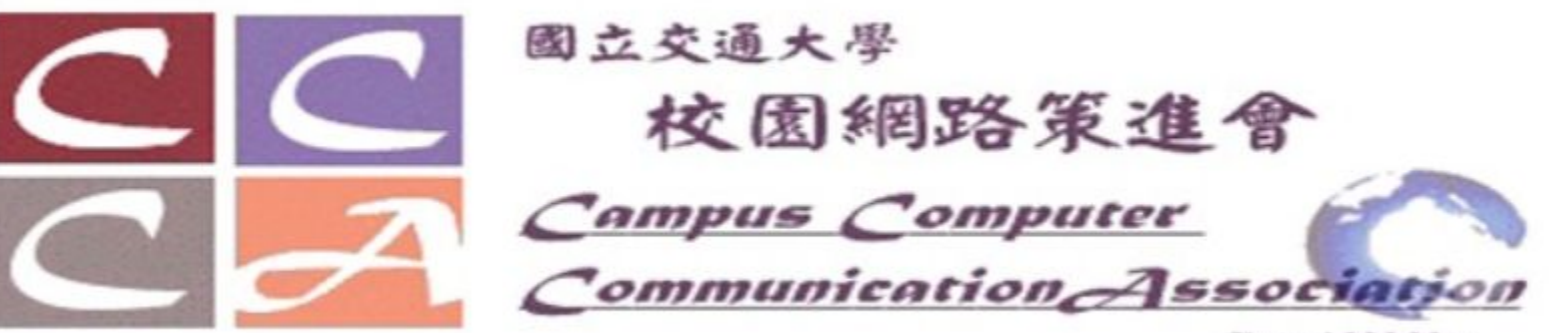

Since 1992 May

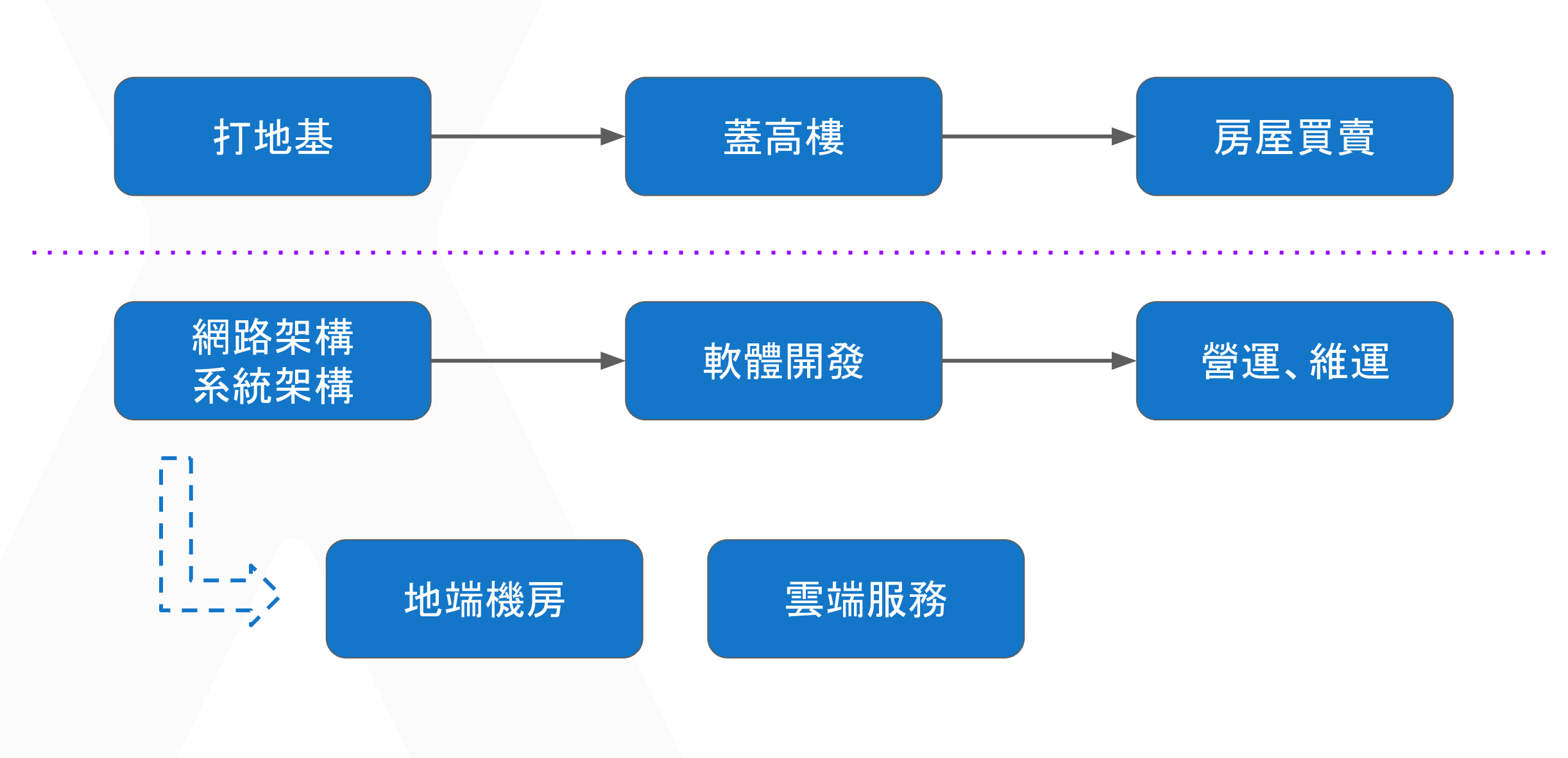

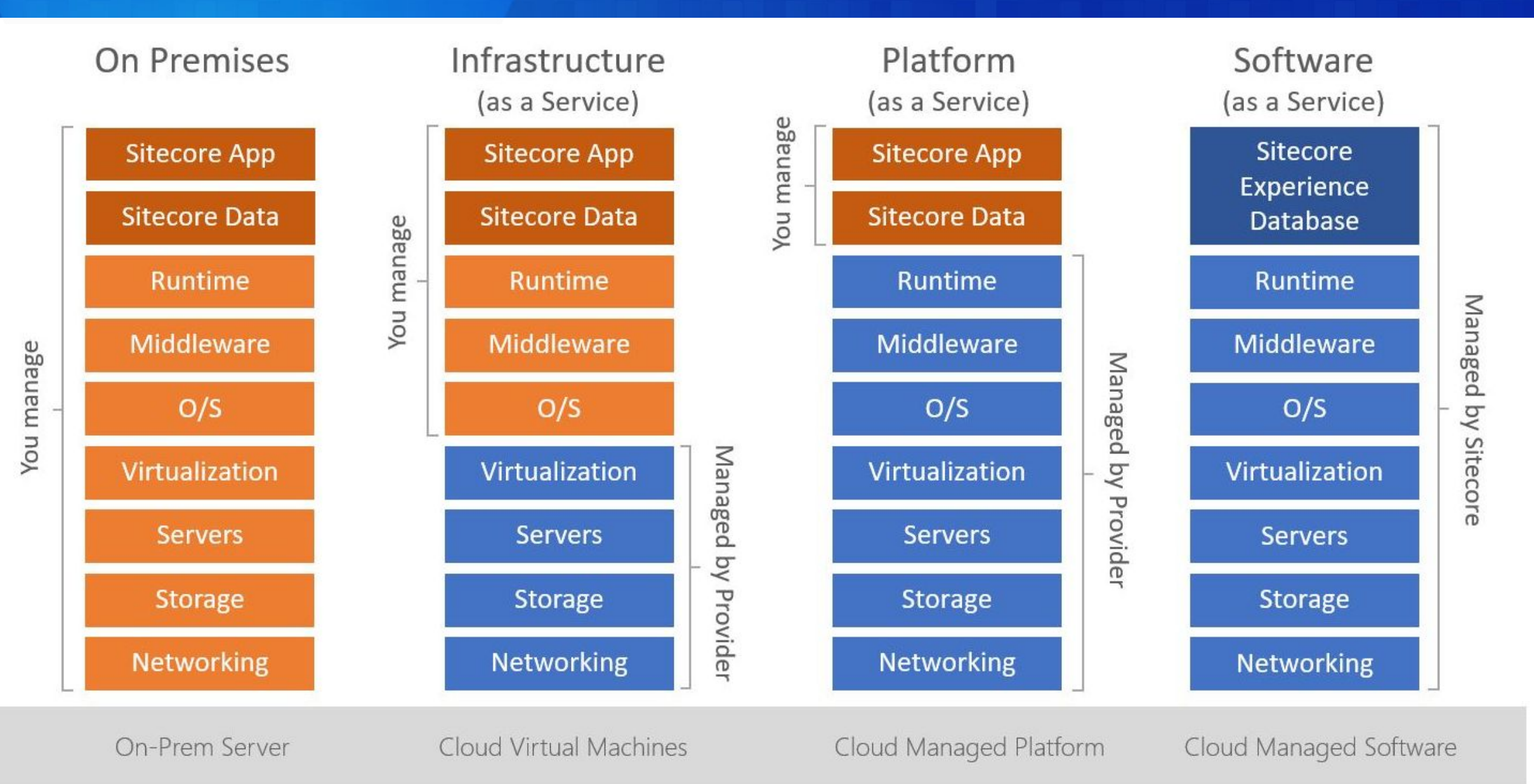

地端機房

雲端服務

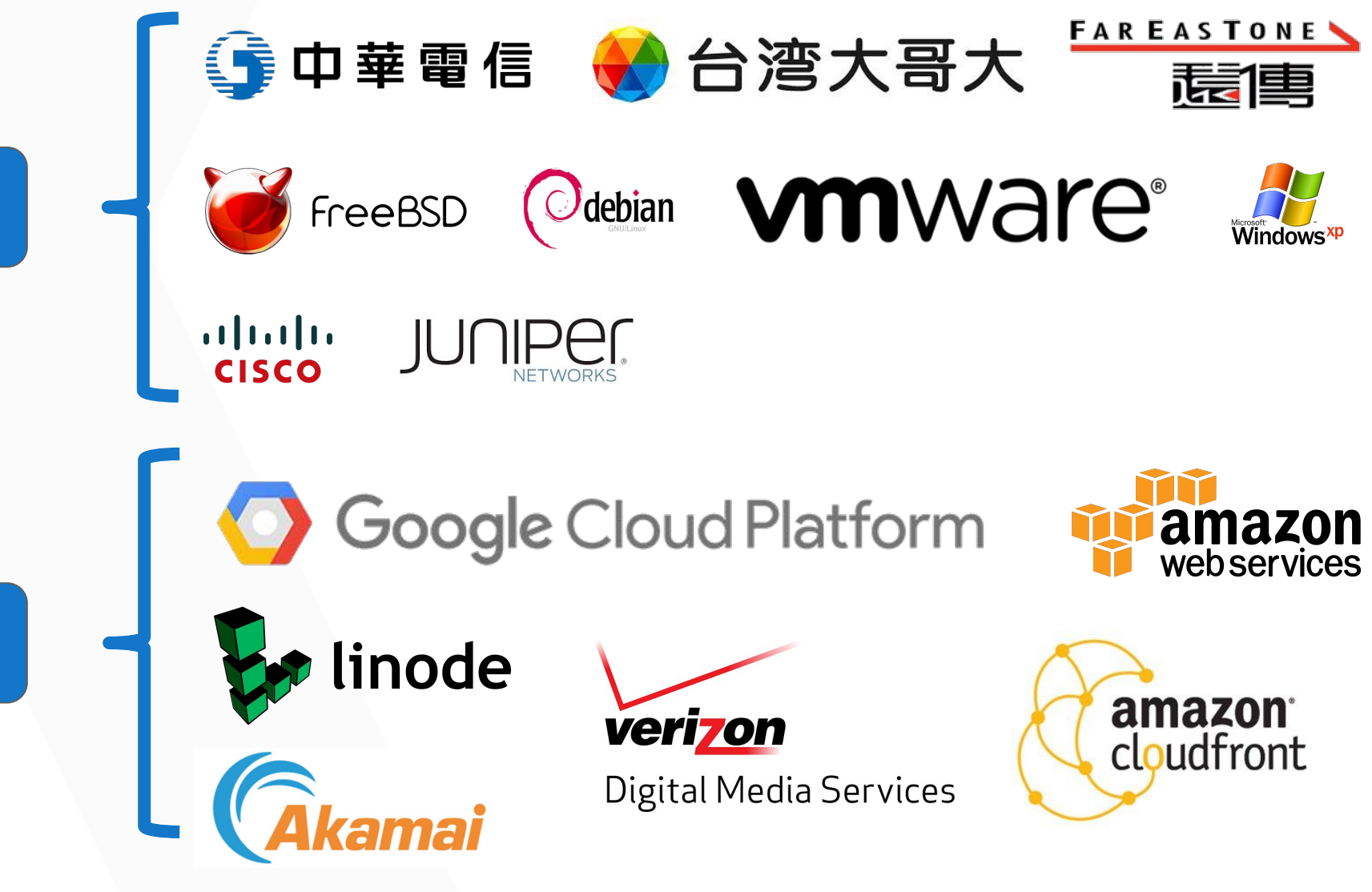

## PIXNET 用到的服務軟體

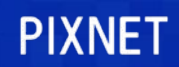

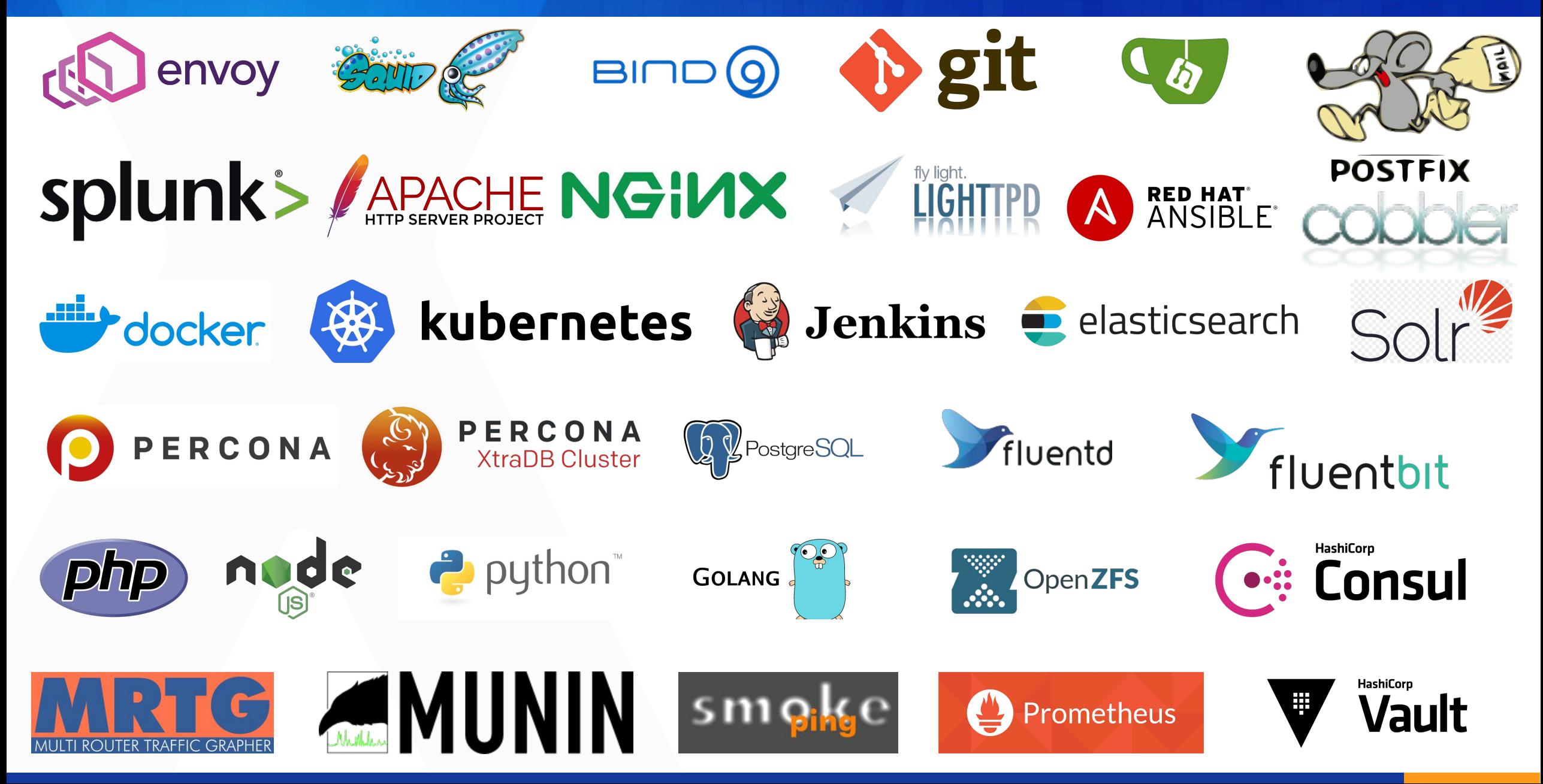

# SA / NA 基礎建設的根本

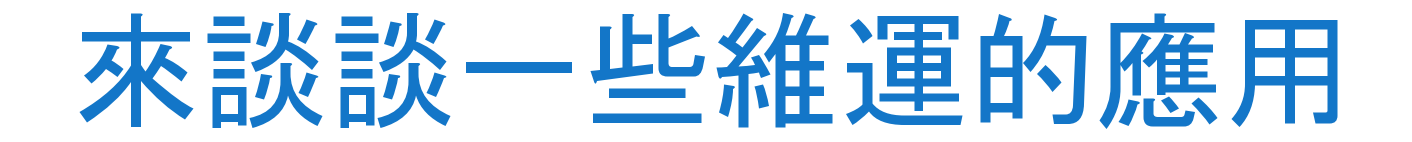

# PIXNET SRE 的工作

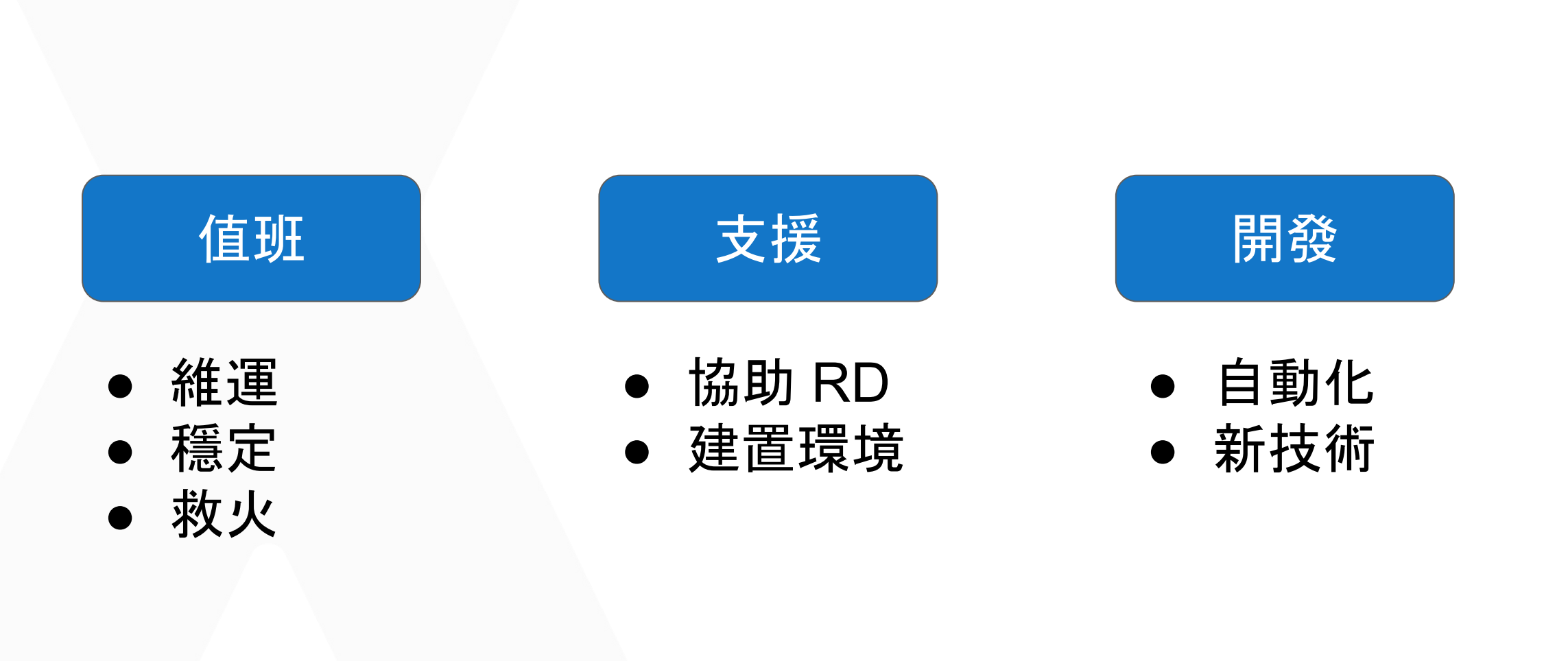

# ZFS + Percona (MySQL)

# 說說一些 ZFS 的補充

# What is **ZFS?**

- ZFS is a combined file system and logical volume manager designed by Sun Microsystems.
- The ZFS file system is a file system that fundamentally changes the way file systems are administered, with features and benefits not found in other file systems available today. ZFS is robust, scalable, and easy to administer.

- Software Raid recommand HBA card
- 128 bit filesystem
- no fsck scrub / resilvering
- RAID-Z / mirror
- **Snapshots**

## Platform

- **Solaris / OpenSolaris**
- macOS / FreeBSD
- FreeNAS / NAS4free / pfsense

<https://en.wikipedia.org/wiki/ZFS> <https://zfsonlinux.org/>

[http://wiki.lustre.org/ZFS\\_OSD\\_Hardware\\_Considerations](http://wiki.lustre.org/ZFS_OSD_Hardware_Considerations) [https://docs.oracle.com/cd/E26505\\_01/html/E37384/zfsover-2.html#scrolltoc](https://docs.oracle.com/cd/E26505_01/html/E37384/zfsover-2.html#scrolltoc)

# 課堂外的補充

## 忽略硬碟排列順序

## FreeBSD: ZFS + GEOM Debian: ZFS + disk path / label

#### pool: storage

state: ONLINE scan: scrub repaired 0B in 1h13m with 0 errors on Sun Nov 10 01:37:19 20 config:

### **NAME**

storage

### raidz1-0

pci-0000:d8:00.0-sas-exp0x500304801f1546ff-phy2-lun-0-part1 pci-0000:d8:00.0-sas-exp0x500304801f1546ff-phy3-lun-0-part1 pci-0000:d8:00.0-sas-exp0x500304801f1546ff-phy4-lun-0-part1 pci-0000:d8:00.0-sas-exp0x500304801f1546ff-phy5-lun-0-part1 pci-0000:d8:00.0-sas-exp0x500304801f1546ff-phy6-lun-0-part1 pci-0000:d8:00.0-sas-exp0x500304801f1546ff-phy7-lun-0-part1 pci-0000:d8:00.0-sas-exp0x500304801f1546ff-phy8-lun-0-part1

### logs

mirror-1

pci-0000:d8:00.0-sas-exp0x500304801f1546ff-phy38-lun-0-part3 pci-0000:d8:00.0-sas-exp0x500304801f1546ff-phy39-lun-0-part3 cache

pci-0000:d8:00.0-sas-exp0x500304801f1546ff-phy0-lun-0-part1 pci-0000:d8:00.0-sas-exp0x500304801f1546ff-phy1-lun-0-part1 spares

pci-0000:d8:00.0-sas-exp0x500304801f1546ff-phy9-lun-0-part1

## pool: storage

state: ONLINE

scan: scrub repaired 0 in 0 days 03:35:21 with 0 error config:

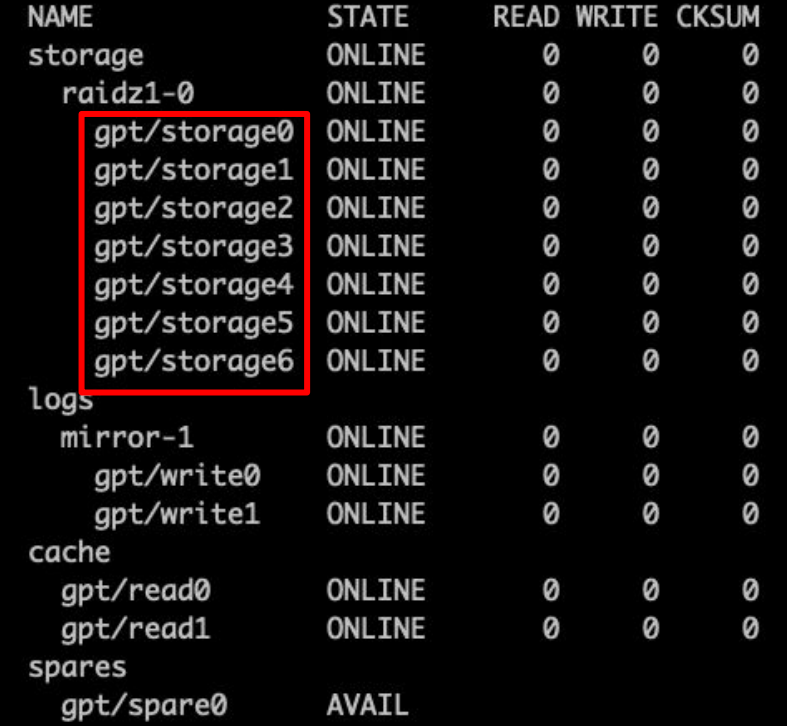

**Root on ZFS 很好用** 但需要和儲存資料分離

## 提升 IOPS 移用 SSD 當 ZIL & Cache

故事

- **曾在過年時發生 Storage (ZFS) 因故** 無法登入使用
- 年初三回公司處理,重開機再也找不到 root partition
- 各種方法都救不回來 root partition
- 最後用額外的硬碟當 OS 後 import ZFS 救回

降低機器負擔 (Percona 為例) 讀寫分離、讀寫比例分配

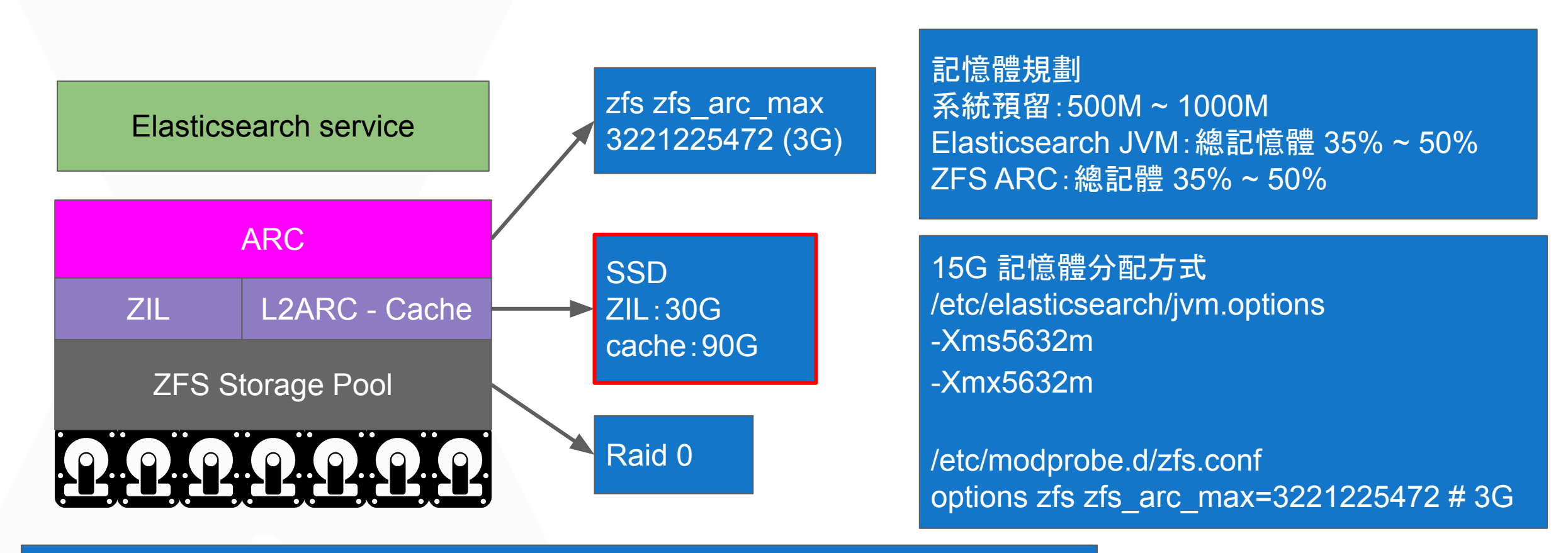

## L2ARC

- 若有獨立 (SSD) Cache 則稱為 SLOG (Separate ZFS Intent Log, SLOG)
- 若沒有獨立 Cache 則由所有 (virtual devices, vdevs) 分擔 ZIL 功能

## Compare L2ARC on and L2ARC off

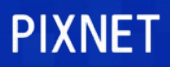

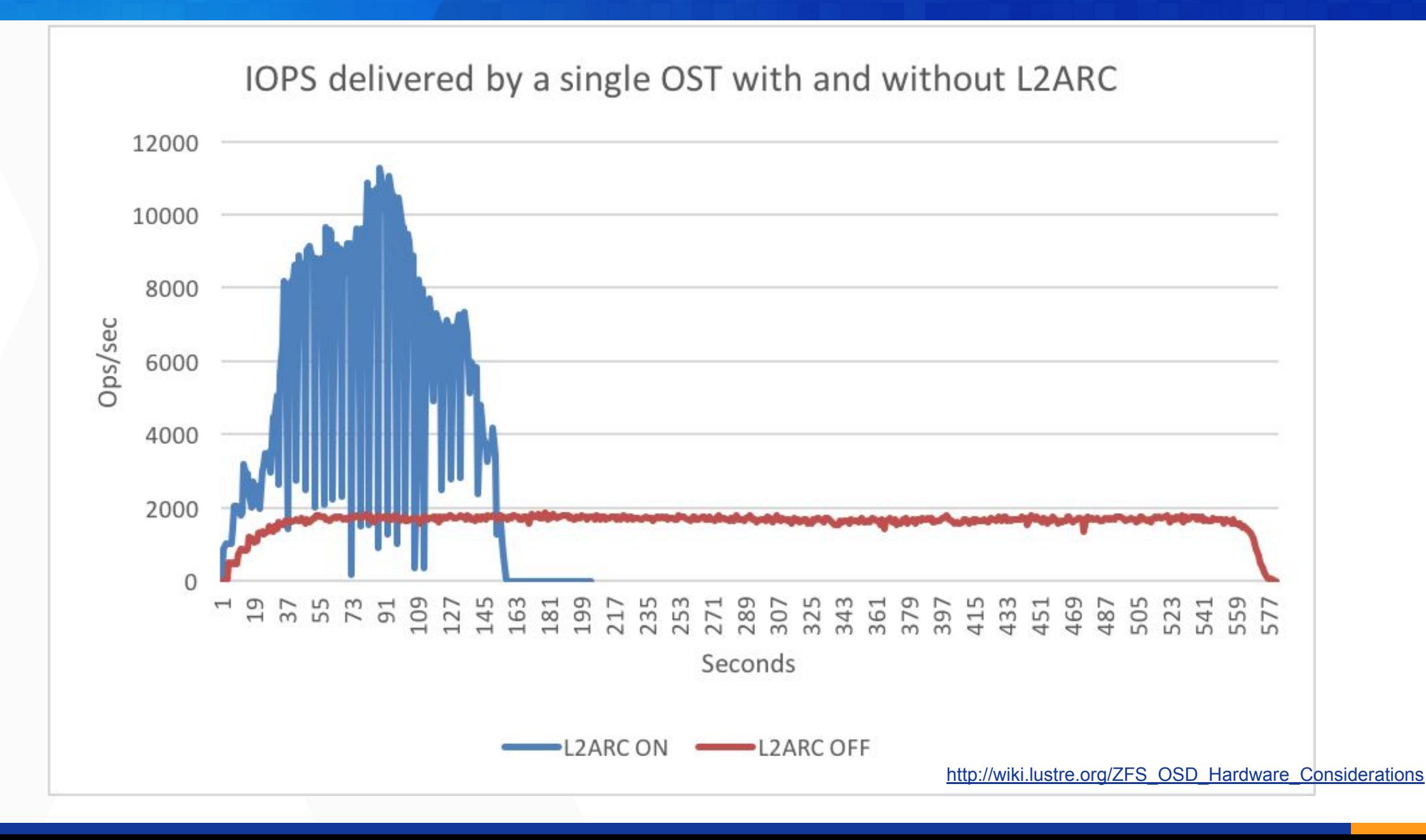

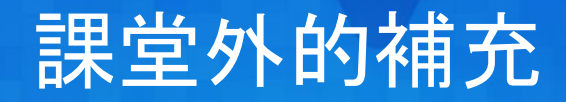

## FreeBSD + HAST + CARP + ZFS = 超好用

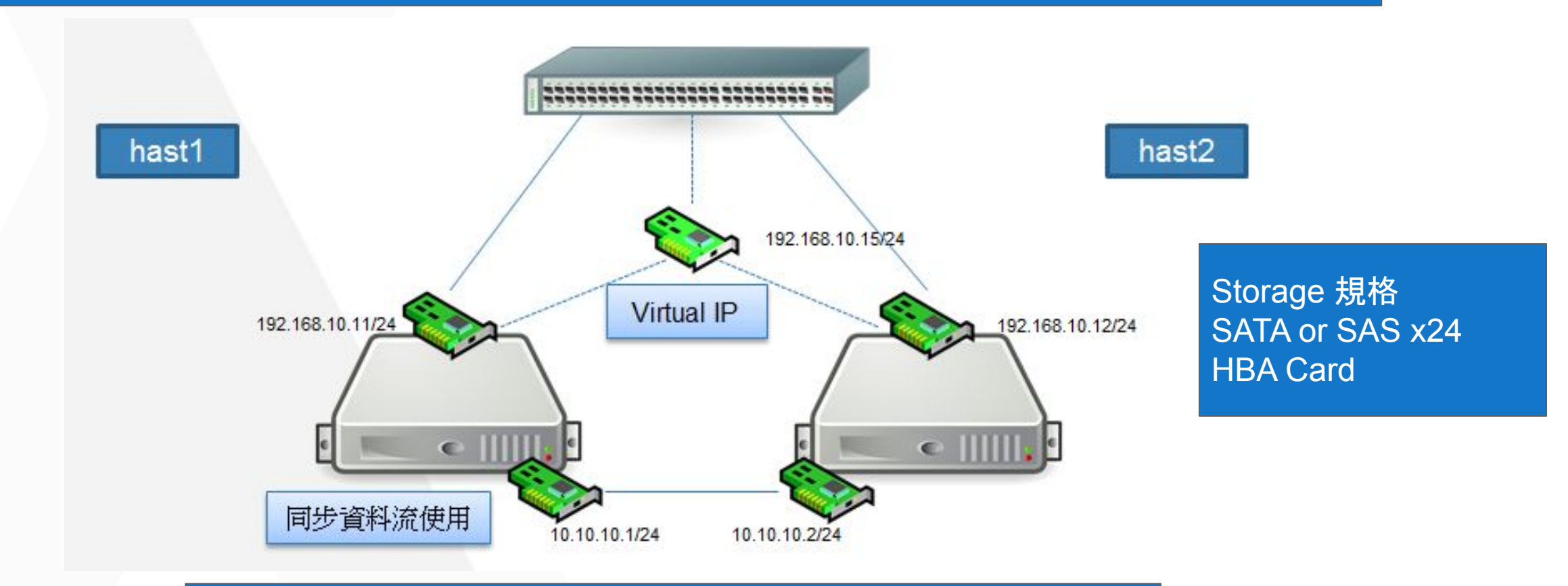

- VMWare GuestOS 在 ZFS Failover 時可不中斷服務
- ZFS Failover 時間約 78s

# 回來談談 Percona (MySQL)

## About Percona XtraDB Cluster, PXC

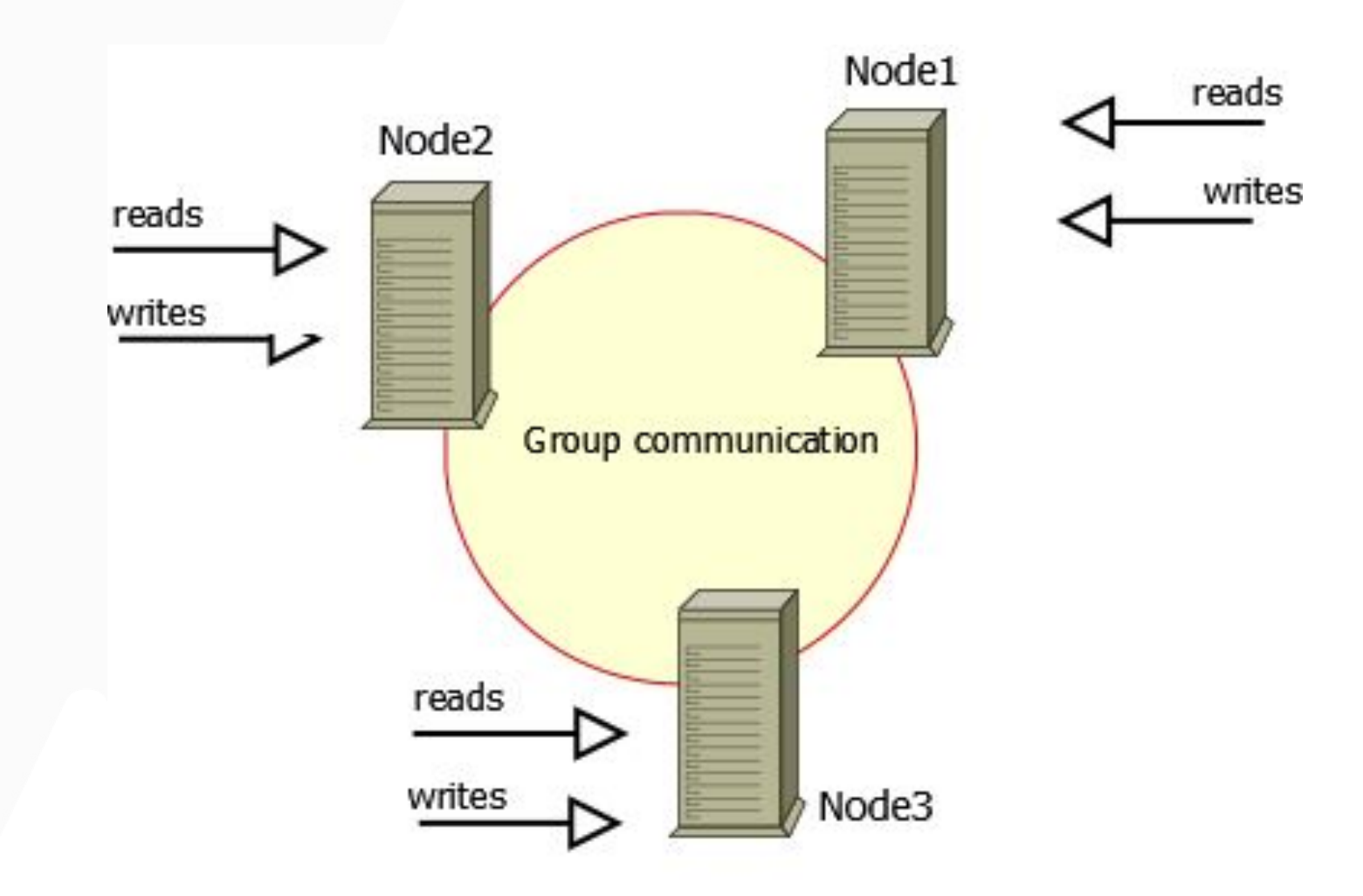

<https://www.percona.com/doc/percona-xtradb-cluster/LATEST/intro.html>

## **PIXC on PIXNET**

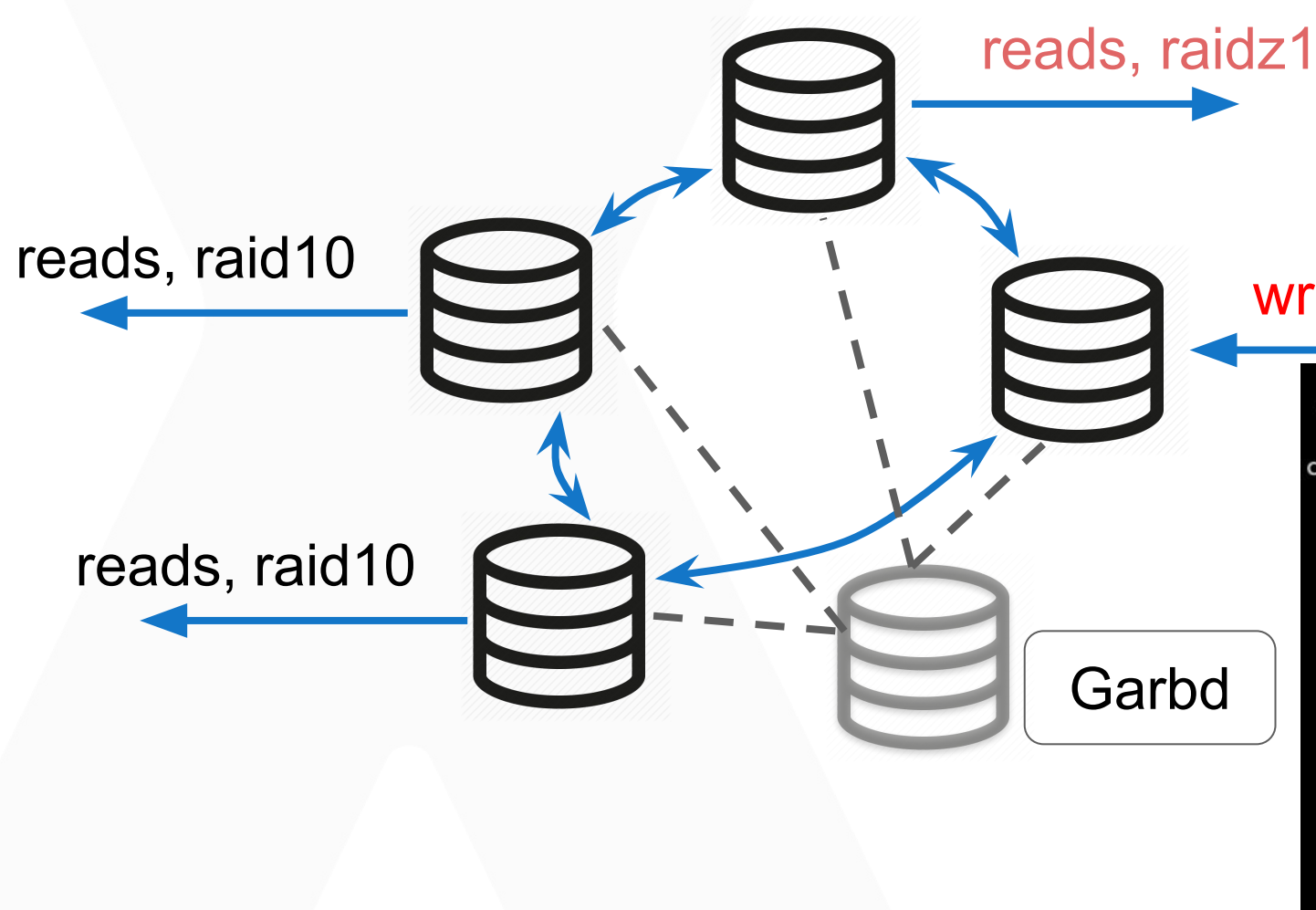

## writes, raidz1

### pool: storage

state: ONLINE

scan: scrub repaired 0B in 1h13m with 0 errors on Sun Nov 10 01:37:19 20 config:

### **NAME**

### storage

raidz1-0

pci-0000:d8:00.0-sas-exp0x500304801f1546ff-phy2-lun-0-part1 pci-0000:d8:00.0-sas-exp0x500304801f1546ff-phy3-lun-0-part1 pci-0000:d8:00.0-sas-exp0x500304801f1546ff-phy4-lun-0-part1 pci-0000:d8:00.0-sas-exp0x500304801f1546ff-phy5-lun-0-part1 pci-0000:d8:00.0-sas-exp0x500304801f1546ff-phy6-lun-0-part1 pci-0000:d8:00.0-sas-exp0x500304801f1546ff-phy7-lun-0-part1 pci-0000:d8:00.0-sas-exp0x500304801f1546ff-phy8-lun-0-part1

#### logs  $mirror-1$

pci-0000:d8:00.0-sas-exp0x500304801f1546ff-phy38-lun-0-part3 pci-0000:d8:00.0-sas-exp0x500304801f1546ff-phy39-lun-0-part3 cache

pci-0000:d8:00.0-sas-exp0x500304801f1546ff-phy0-lun-0-part1 pci-0000:d8:00.0-sas-exp0x500304801f1546ff-phy1-lun-0-part1 spares

pci-0000:d8:00.0-sas-exp0x500304801f1546ff-phy9-lun-0-part1

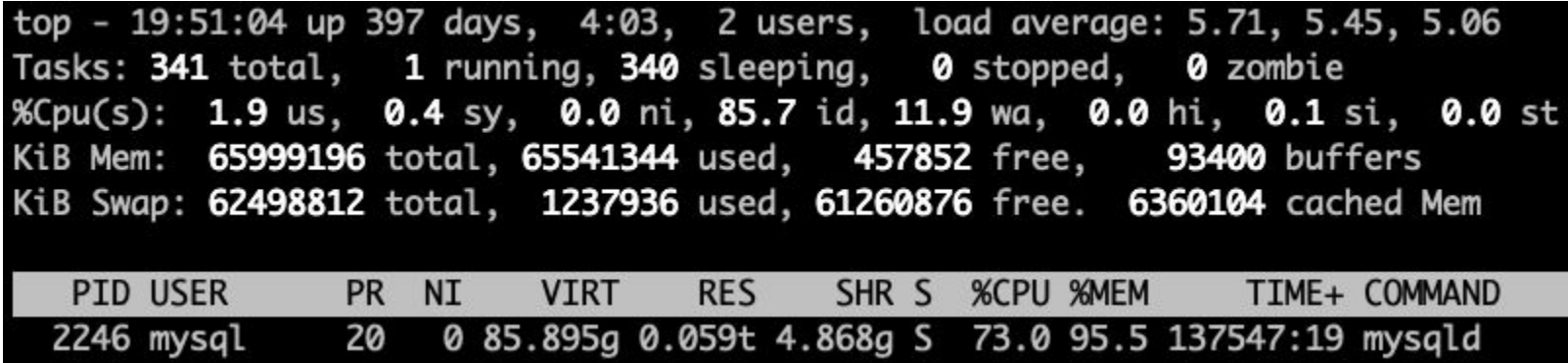

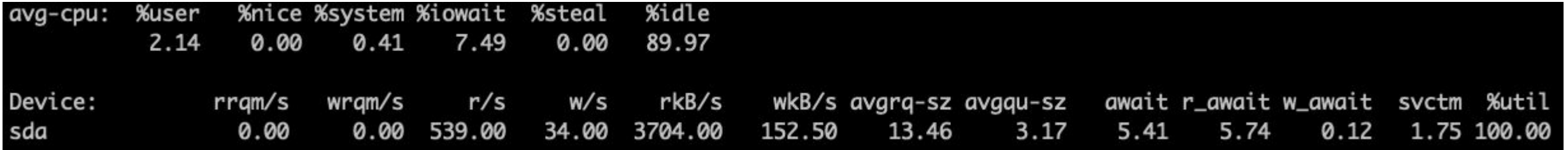

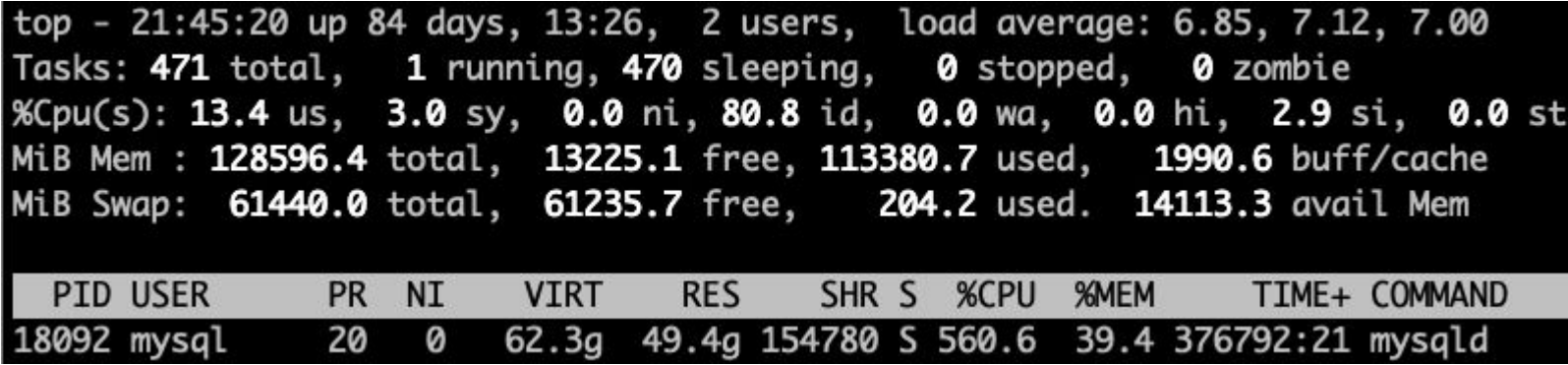

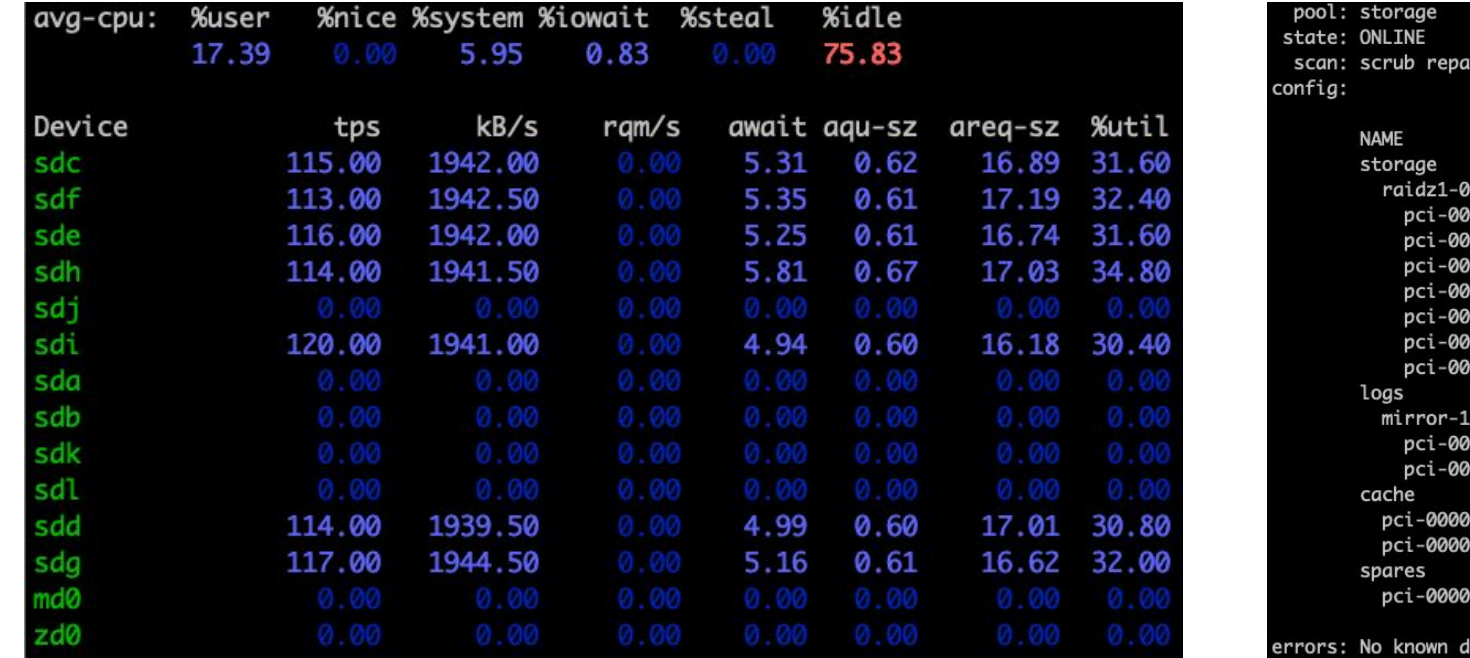

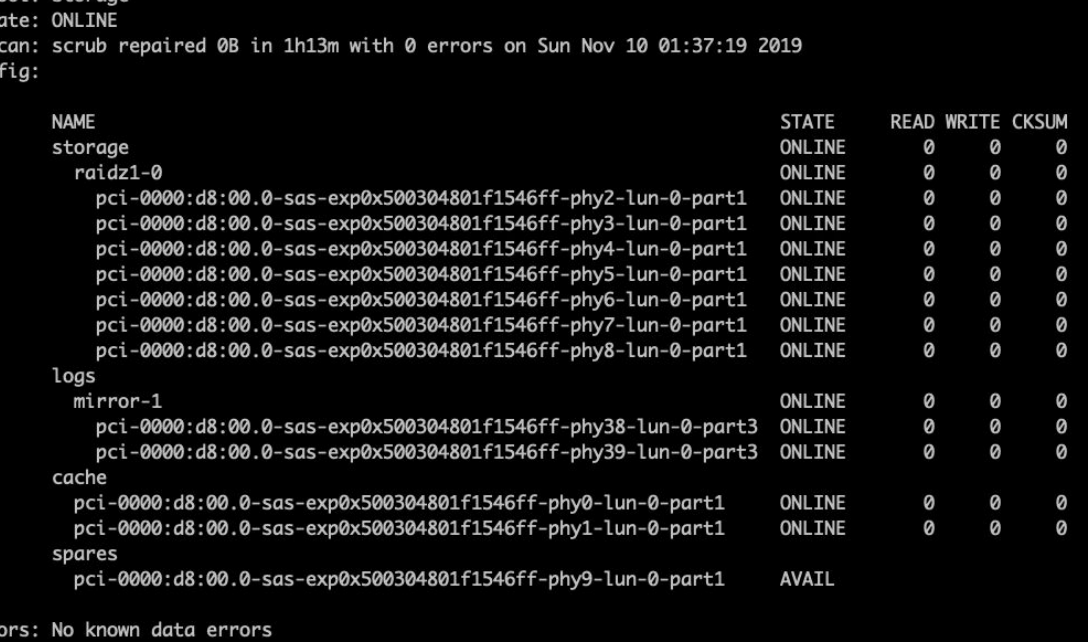

top - 21:53:33 up 84 days, 13:26, 1 user, load average: 4.81, 5.24, 5.41 Tasks: 457 total, 1 running, 456 sleeping, 0 stopped, 0 zombie %Cpu(s): 11.4 us, 2.7 sy, 0.0 ni, 83.8 id, 0.1 wa, 0.0 hi, 1.9 si, 0.0 st MiB Mem: 64308.3 total, 14979.9 free, 47656.3 used, 1672.2 buff/cache MiB Swap: 61440.0 total, 61001.5 free, 438.5 used. 15930.8 avail Mem SHR S %CPU %MEM **PID USER** PR NI **VIRT RES** TIME+ COMMAND 4632 mysql 20 0 38.6g 25.5g 145284 S 479.1 40.6 321266:35 mysqld

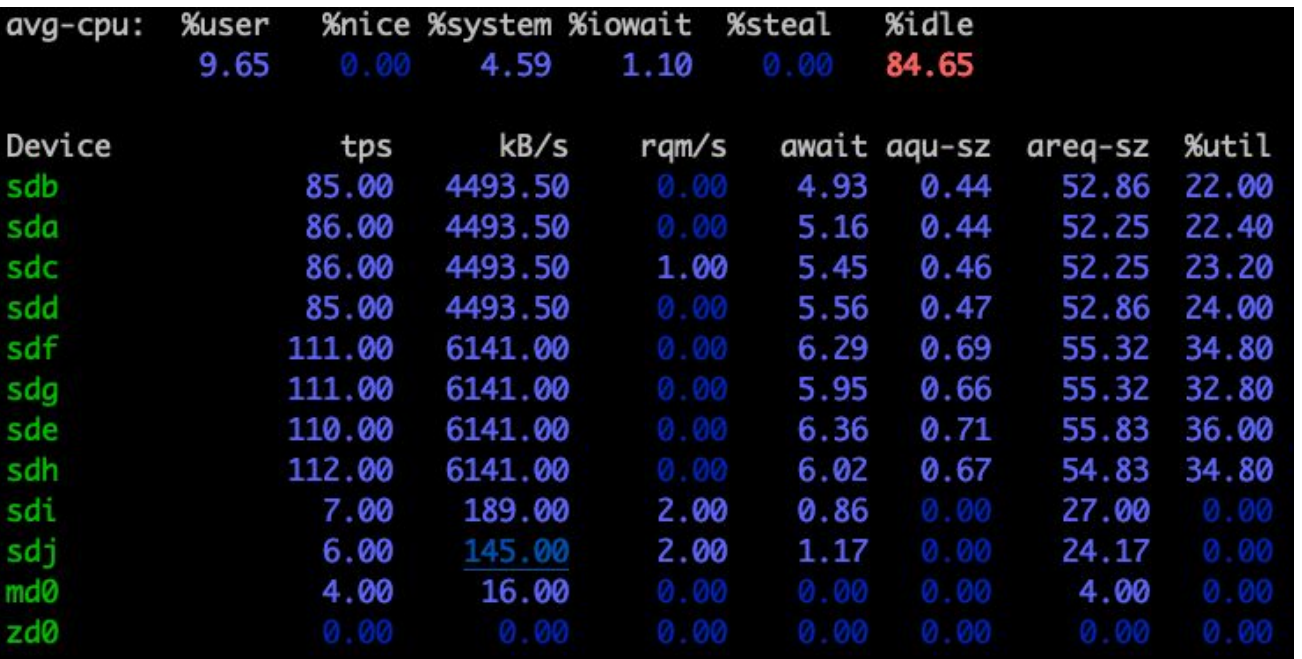

#### pool: storage state: ONLINE

scan: scrub repaired 0B in 0h38m with 0 errors on Sun Nov 10 01:02:44 2019 config:

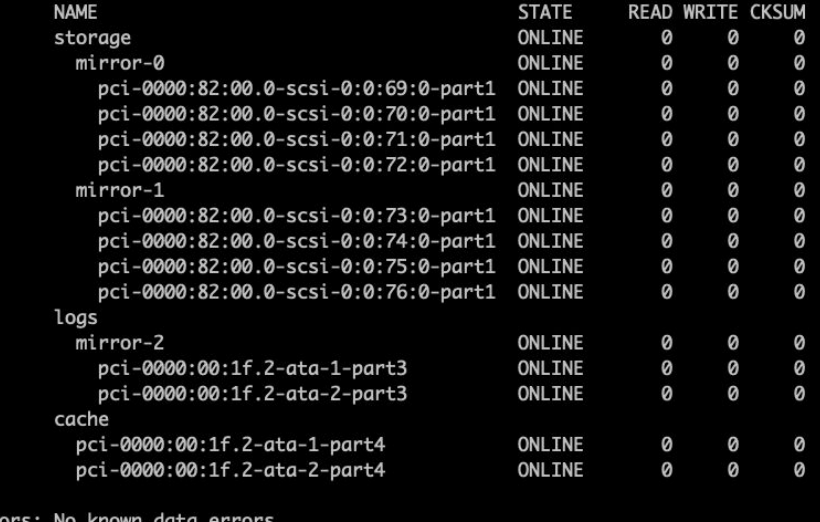

## PXC 系統規劃

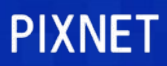

## 環境

CPU: 8 Cores 以上 RAM: 64G 以上 HDD: SAS 300G x8 (600G) 以上 SSD: 120G x 2

ZFS 參數 atime=off checksum=fletcher4 setuid=off exec=off devices=off sync=disabled for mysql datadir and binglog dir ZIL: 30G (mirror) cache: 90G stripe ARC: 20G

Percona 參數 innodb\_buffer\_pool\_size = 20G innodb\_thread\_concurrency = 32: 以 CPU 數量而定, cat /proc/cpuinfo | grep proc | wc -l innodb\_read\_io\_threads = 28 innodb\_write\_io\_threads = 4 : io theads 則依讀與寫的量比例分配

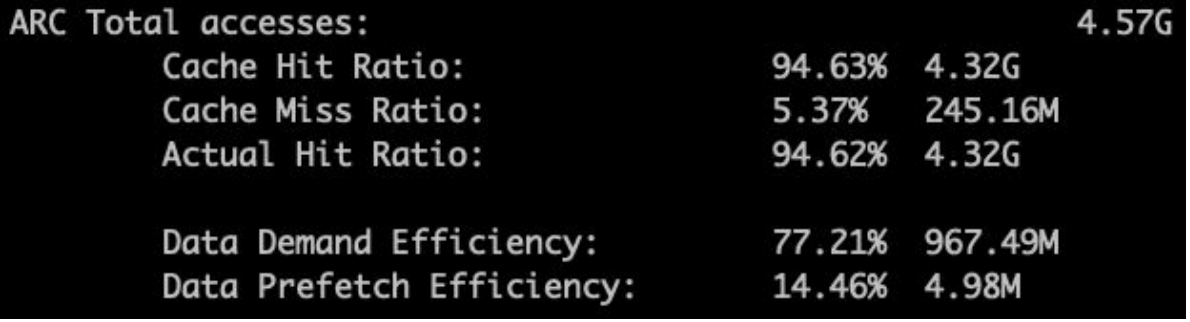

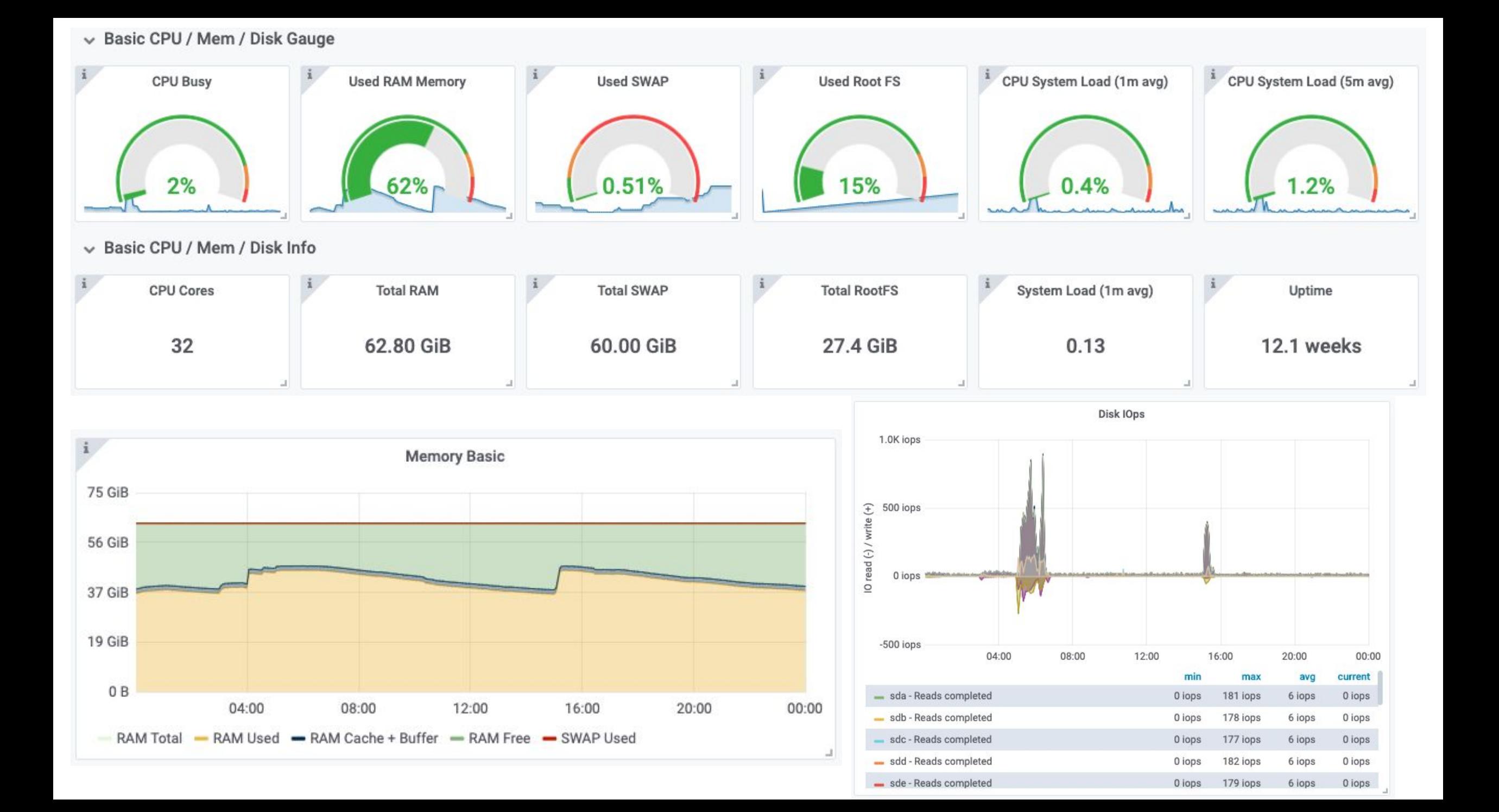

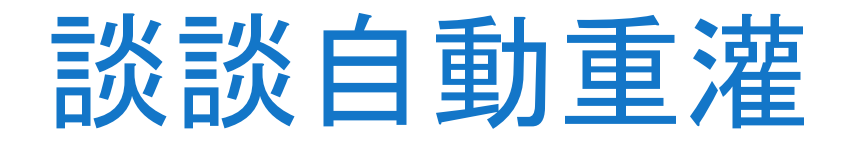

# 一切都因為懶 一直點很麻煩、條件好多點選 能不能一鍵裝到好?

## Debian 自動重灌

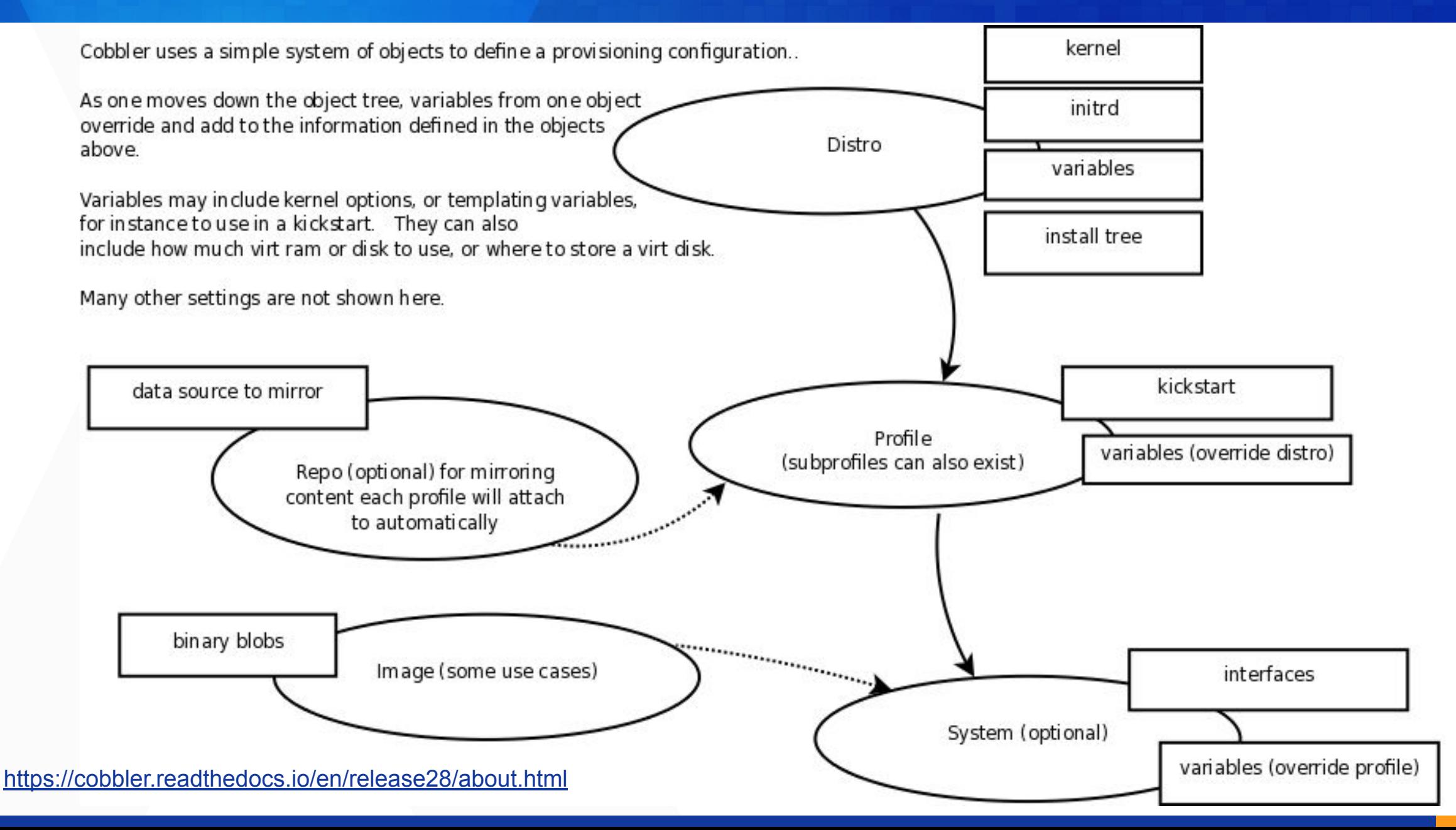

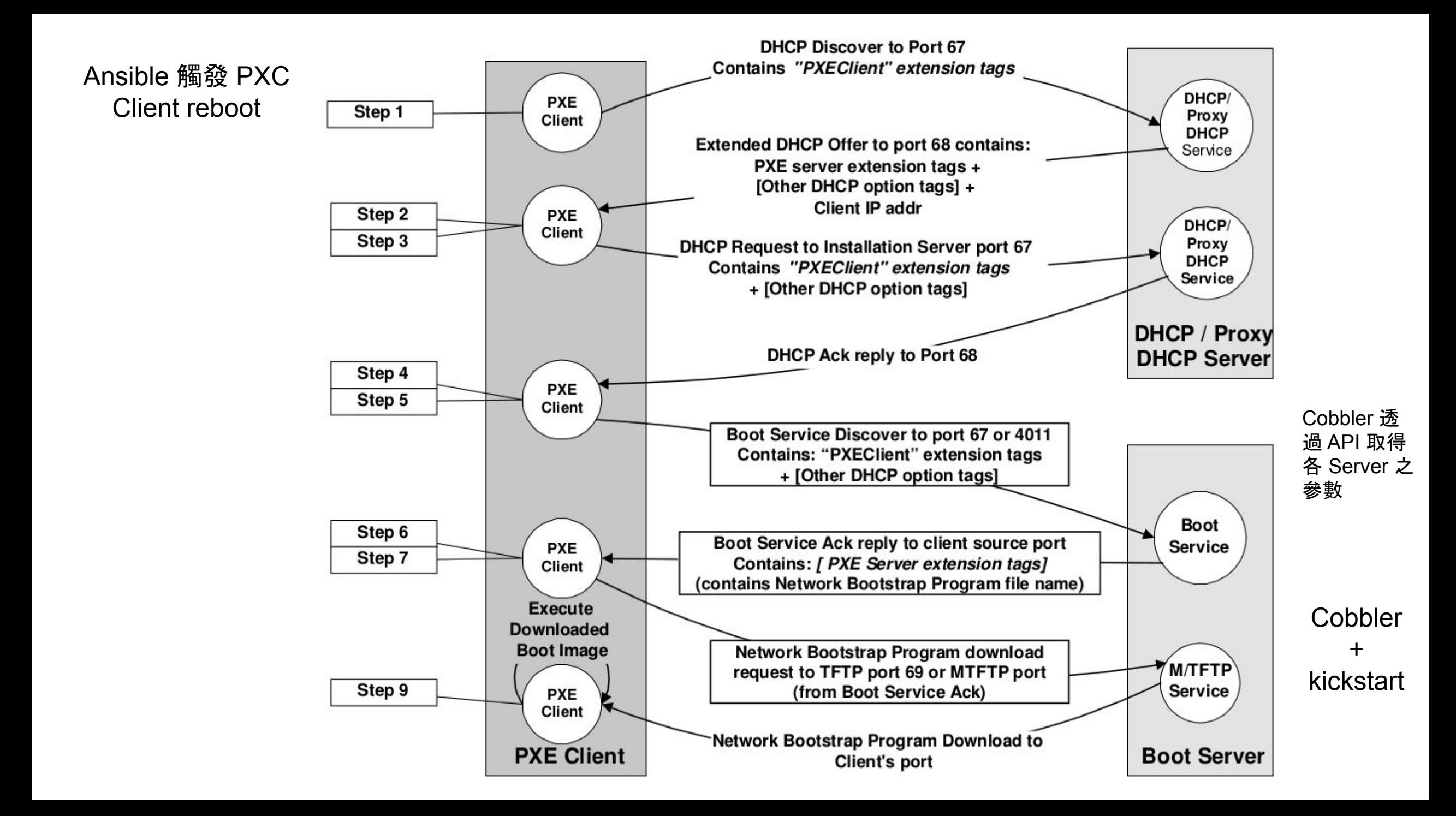

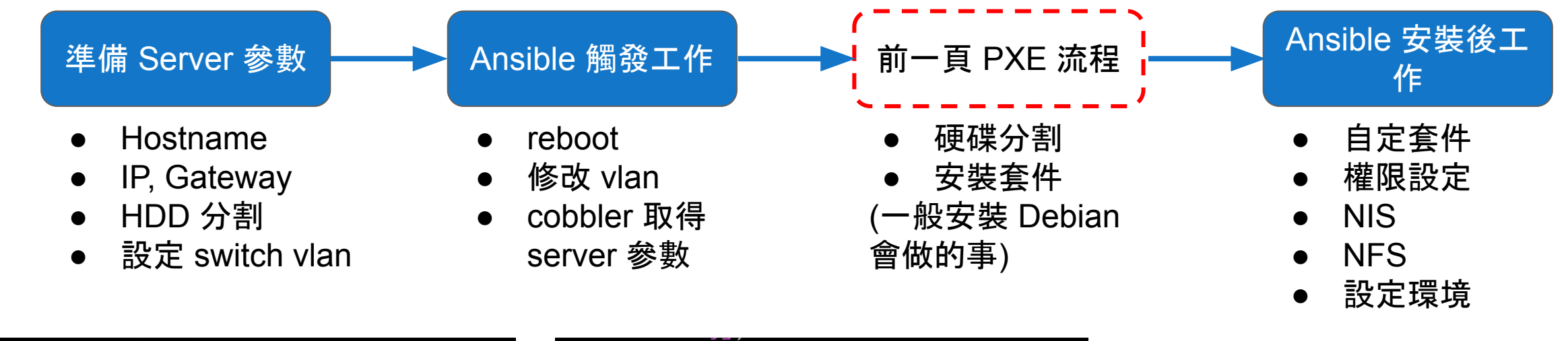

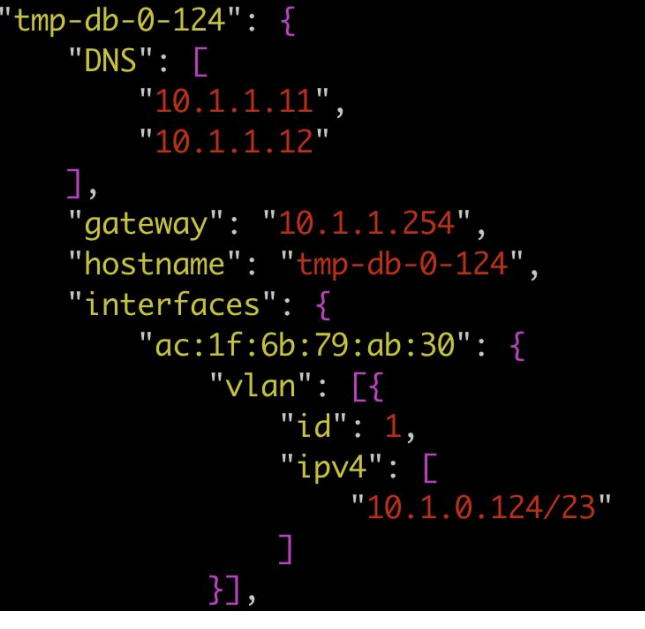

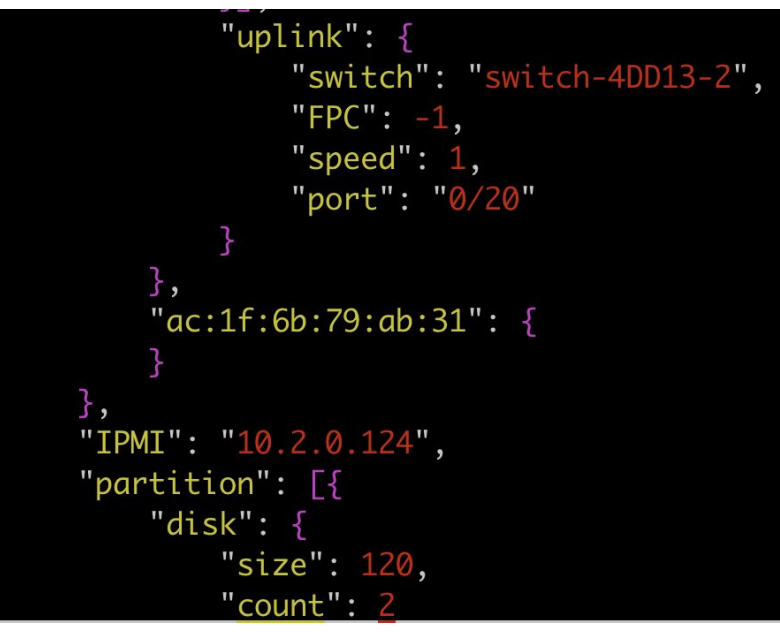

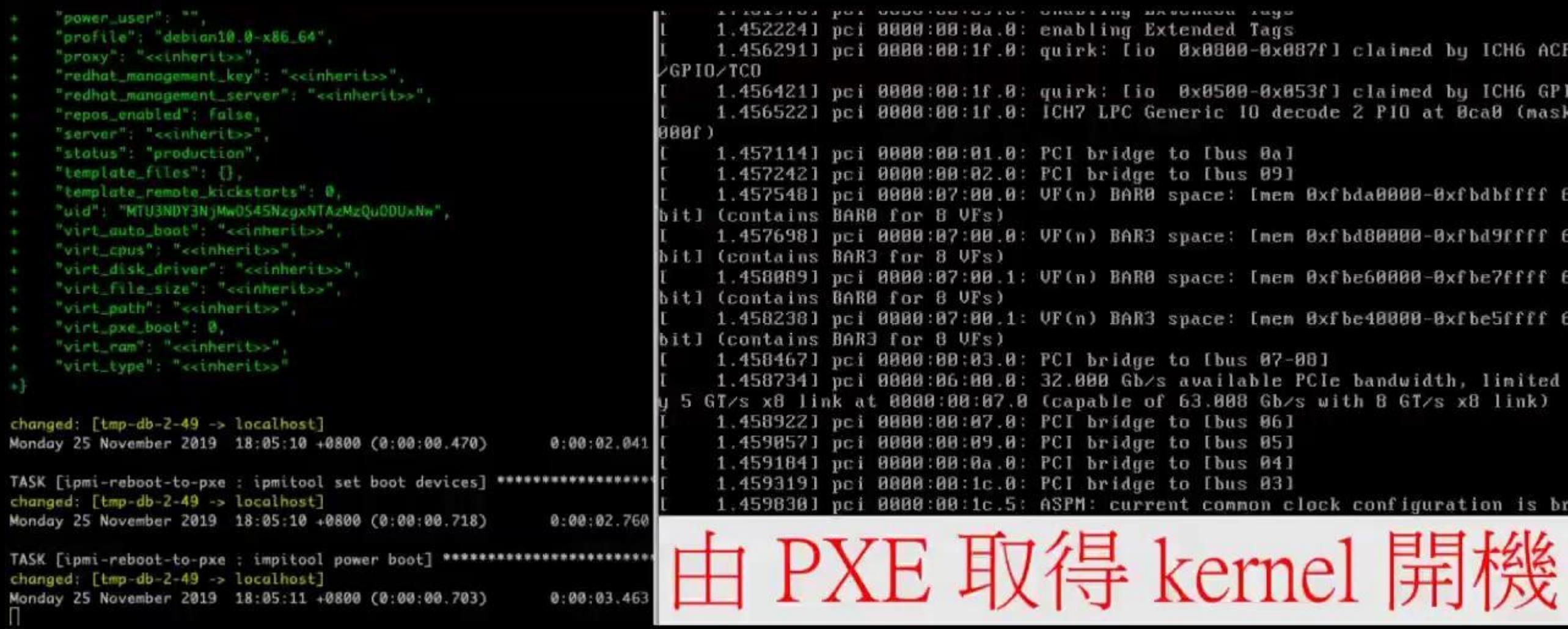

ACI

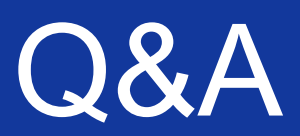

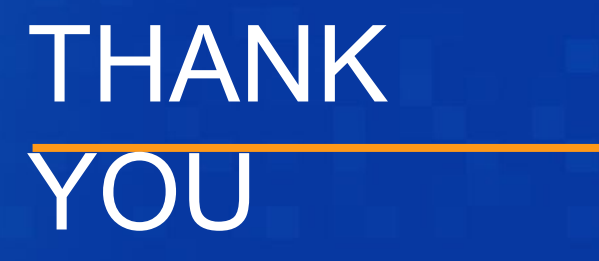

## 台灣最大社群網站

PIXNET 創立於2003年,2006年成立「優像數位媒體科技股份有限公司」,並於2007年加入城邦媒體控股集團。我們是一間以社群 為核心的科技公司, 旗下主要服務包含:痞客邦、PIXgoods、PIXmarketing、PIXinsight, 透過創新的數據應用、多樣化社群服務, 實現「Guide to SMART Life」企業核心價值。2018年,PIXNET 推出「全新痞客邦」加速興趣同好彼此凝聚及交流,並持續與產業各 界結盟,踏實建構「社群共榮圈」願景。

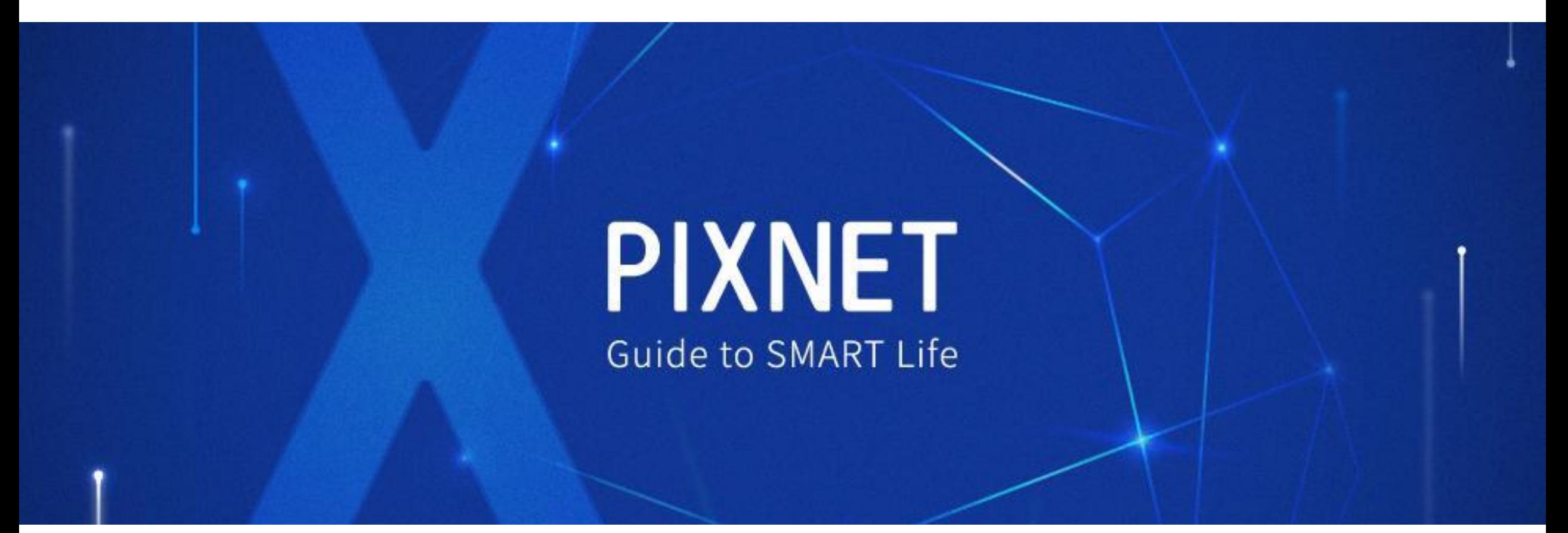

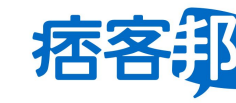

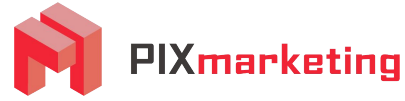

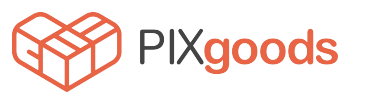

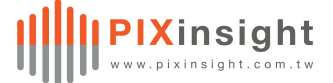

連絡方式 Email: cytseng@pixnet.tw cytseng@gmail.com

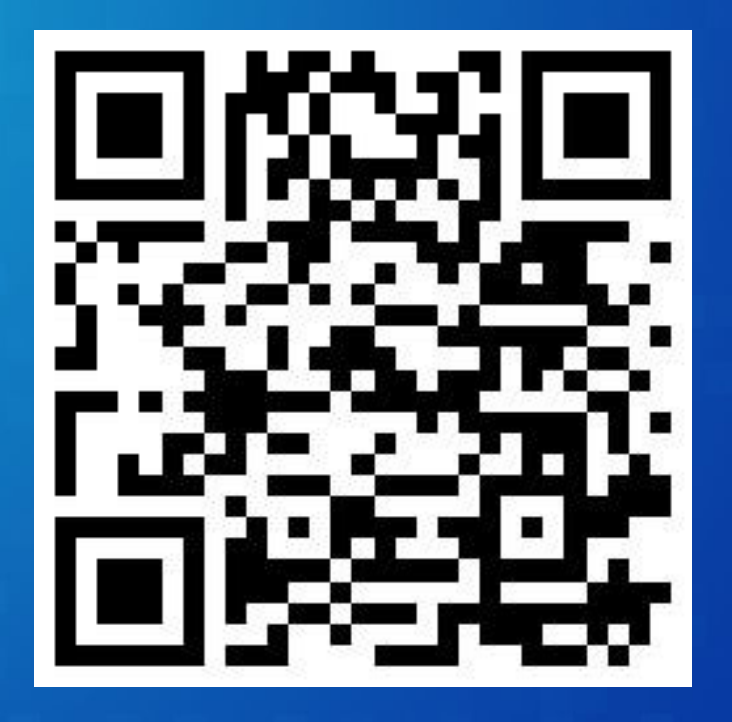

# 後續討論、找工作、找實 習都歡迎來信詢問

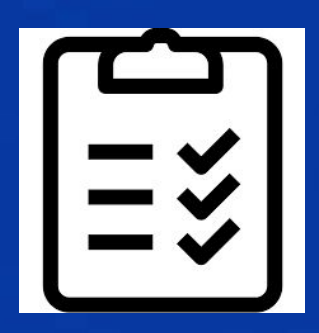

個人 Facebook